## [PJ95] 基準計画

VPJ3799 - 96/06

この資料は以下の製品について記述したものです。

 $\Box$ Microsoft(R) Project for Windows 95 ( $\%$  Microsoft Project 95)

### 概要

 $ffffff, \Box$ 'Š—,Š $\Box$ ,,,Œ‰,, $\Box$ Š $\Box$ Œ‰,, $fff$ ,ŠŽ", $\Box$ —", $\Box ff\Box f, fff$ ,Š,,, $\Box \bullet$ ,Š,,,,,,, $\Box$ ŒŽ"''ƒƒƒƒƒ'‹˜''''''''Œ'ƒƒƒƒƒ'"Š''''''•''''''''''''''''

## 内容

#### 1.  $\check{S} \square \times \%$ <sub>0.</sub> $\cdot'$ <sub>....</sub>

ƒƒƒƒƒƒ'''''''''ƒƒƒ'ŠŒ‰'•'''''[ƒƒ] ƒƒƒ' ['Š—] 'ƒƒƒƒ' [ŠŒ‰'•'] 'ƒƒƒƒ'''ŠŒ‰  $\cdot$ ' $\cdot$ ... $\Box$ ŠŽ" $\Box$ —" $\cdot$ " $\cdot$ ... $\Diamond$ ž" $\Box$ —" $\cdot$ f $\Box$ ....... $\Box$ 'ŠŒ‰ $\Box$  $\Box$ ... $\cdot$ ' $\ldots$ ......... $\Box$ 

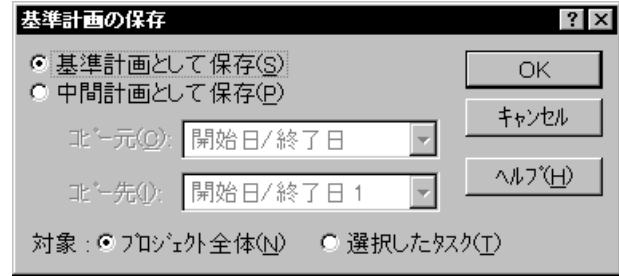

 $\leq$  [Š $\Box$ Œ‰,•']  $fffffff$ 

### 2. ƒƒƒƒƒƒ ƒƒƒƒ

 $ffff$ ,•',, $\Box \Box \check{S} \Box \mathbb{E}\%$ ,•',,,,,, $\Box \Box$ , $\Box ffffff$   $fff$  $\Box f$ ,•Ž,,, $\check{S} \Box \mathbb{E}\%$ ,•',,,,,, $\Box$ ,,, $\Box$  $fffffffffff$ " $ffff$ " $\ddot{f},\ddot{f},\ddot{f},\ddot{f}$ " $\Box$  $\Box ffffff$   $\Box ffffff$   $\Box$ ƒƒƒƒ''] ƒƒƒ''' [ƒƒƒƒƒ'''''ƒƒƒƒƒ'•Ž] ƒƒƒƒ ƒƒƒƒ'ƒƒ''''  $[ffff]$ f $...$  $ftfff$ . $\chi$  $\bar{f}$   $ffffffff$   $ff$   $...$   $\Box$   $\Box$   $ffff$   $ff$   $\Box$   $\chi$   $\bar{f}$   $\bar{f}$   $\bar{f}$   $\bar{f}$   $\bar{f}$   $\bar{f}$   $\bar{f}$   $\bar{f}$   $\bar{f}$   $\bar{f}$   $\bar{f}$   $\bar{f}$   $\bar{f}$   $\bar{f}$   $\bar{f}$   $\bar{f}$   $\bar{f}$   $\bar{f}$   $\bar{f$  $\mathcal{J}fff, \Box$  [Š $\Box \mathbb{C}\%$ <sub>0</sub>,•']  $\mathcal{J}fff, \Box$ 

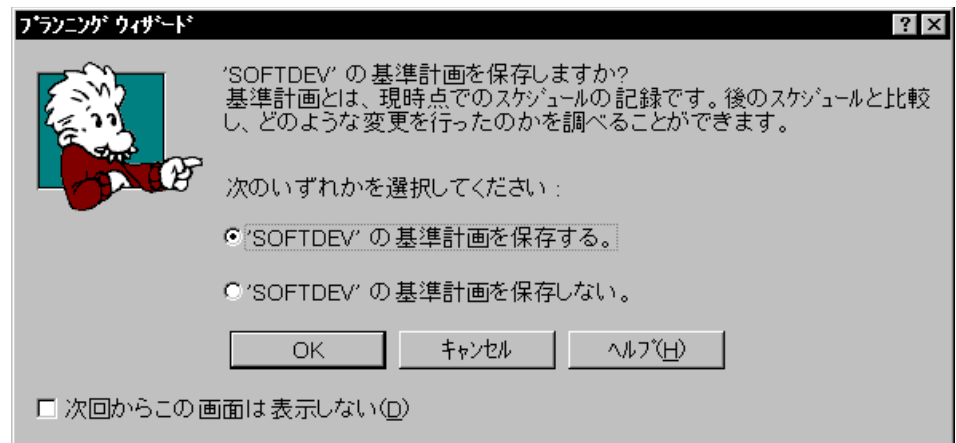

# $\prec$ ffffff fff $\Box f$ >

 $3. \text{Š} \square \times \text{C}^{\text{c}}\text{co}, \square \square \square$ \*,"Š...

ŠŽ",  $\Box$ —"ff $\Box$ ff,•',,,,,, $\Box$ , $\Box$ • $\Box$ Š $\Box$ Œ‰f $f\Box f$ ,•',,,,,,Š $\Box$ Œ‱.Š,,, $\Box$ •',,Š $\Box$ Œ‱.•Ž,,,, $\Box fff$  $ff \Box f...fff$   $f \Box f. \bullet \tilde{Z}$ ... $\Box \Box \Box$ 'Š— $\Box$   $f \Box ff...$   $\Box \Box f$   $f$   $f$   $f$   $\cdots$   $\Box$ 

4.  $fffff$  $\Box f.\tilde{S}\Box$  $CE\%$ <sub>0</sub>. $\Box$  $\Box$  $\Box$  $\Box$  $\Box$  $(1)$ 

 $[\cdot \check{Z}]$  fff $\Box$ ,  $[.,\cdot , ff\Box]$ ,  $fff$ ,  $,\Box$ ,  $[fff]$ ,  $ffff$ ,  $\check{Z}$ ,  $ff\Box$ ,  $\check{Z}$ ,  $ff\Box$ ,  $\Box$ ,  $fff$ ,  $,\Box$ 

 $[fff ff \Box f (\Box \Box)]$  $\check{Z}$ —‰"',——ŠŠ,,,ŠŽ,',,',,,,,,,,,,,  $2\check{Z}$ —,fff f $\Box$ , $\check{Z}$ ,,, $\Box$ 1,, $\Box$ ffff $\Box$ f $\Box \Box$ ,,,fff,‰‹,‹,,,,,,fff,',,,,,,,,,,ŠŠ,Ž, $\Box$ 2,, $\Box$ fff,ŠŽ,',,•Ž,,, $\Box$ 

 $[fff ff \Box f (\Box \breve{\mathsf{S}}-)]$  $\check{\mathrm{S}}\square$ ", " $\check{\mathrm{S}}\dots\square$  $2\check{Z}$ — $,$ ffff $\check{T}$  $\Box$ • $\check{Z}$ ... $\Box 1$ ...Š $\Box \check{S}\check{Z}$ "...Š $\Box \Box$ —"... $\check{Z}$ ... $\Box 2$ ... $\Box \Box \check{Z}$ "... $\check{Z}$ ... $\Box$ 

5.  $fffff\Box f$ , $\check{S}\Box$ Œ‰, $\Box\Box\Box\bullet$ ," $\check{S}$ ,,,, (2)

[ƒƒƒ ƒƒƒ ƒƒƒƒ] 'Ž—''''˜Œƒƒƒƒƒ ƒƒƒƒ''''ƒƒƒ ƒ ƒƒƒ'ƒƒƒƒ'Š'''''''''''''' ŠŽ"'—"ƒƒƒƒ'•'''''''''•'ŠŒ‰ƒƒƒƒ'•''''''ŠŒ‰'Š''•'"Š''ƒƒƒ ƒƒƒ'''''

Ž⊓

- 1.  $[\Box \check{Z}]$  fff $\Box$ ,  $[$ fff ff $\Box$ f fff $\Box$ f], ffff,
- 2. Ifff ff $\Box f$  fff $\Box f$ ],  $\cdot \check{Z}, \ldots, \Box ff f$  ff $\Box f$  ff $\Box f$ ,  $\Box ff f$  ff $\Box f$ ,  $\Box ff f$ ,  $f$ ,  $f$ ,  $f$ ,  $f$ ,  $f$ ,  $f$ ,  $\Box f$
- 3.  $\check{S}ffff, \Box \check{Z}, fffff, ``,, \Box'', \langle \Box_{1,1}ffff, \Box''', \check{Z}', ., . \Box$

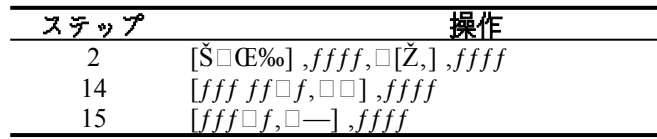

Œ‰ (—)

 $\check{Z}$ ....fff f $\Box$ . $\check{Z}$ .... $\Box$ "'......fff f $\Box$ . $\Box$ '.Š $\Box$ Œ‰ $\Box$ %'. $\Box$ ...Œ‰.. $\Box$ fff  $f \Box, f f f f \Box, \bullet \Box, \Box \Box \Box \Box \Box \Box \tilde{Z} \Box f f f \Box, [f \Box, f f f f \Box, f f f f \Box]$ 

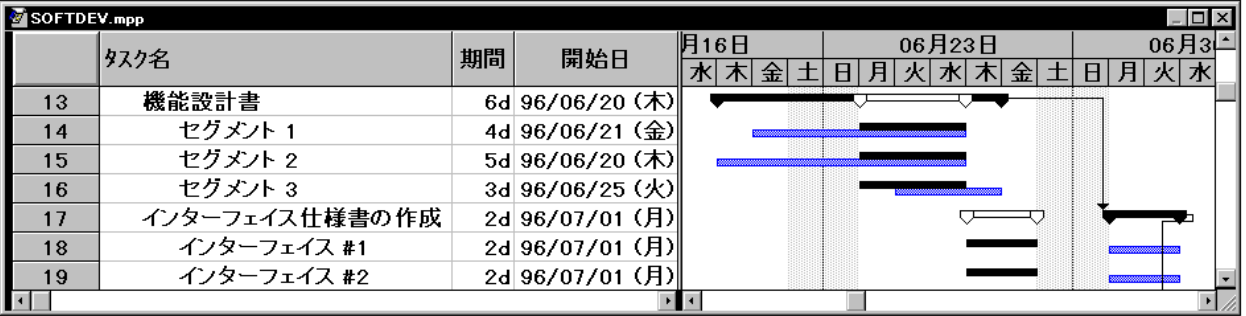

 $\leq$  [fff ff $\Box$ f fff $\Box$ f]  $\check{Z}$  $\square$ Œ‰ $\longrightarrow$ 

#### 6. 'ŠŒ‰, $\square \square \blacksquare$ •,"Š,,,,

ŠŽ"'—"ƒƒƒƒ'•'''''''''•''ŠŒ‰'''•''''''ƒƒƒƒ'•'"Š''''•''''ŠŒ‰'•Ž''''ƒƒƒ ƒƒƒ'''ƒƒƒ  $f \sqcap f$ . •Ž. .  $\sqcap \mathfrak{l}$ "i'i  $f f f \sqcap$ .  $\sqcap \ldots$ "' $\sqcap \ldots \sqcap \mathfrak{l}$ š $\mathfrak{F}'$ " $\sqcap$ .  $\sqcap \sqcap \ldots \sqcap \mathfrak{l}$ i i  $f \sqcap f f$ .  $\sqcap \sqcap \cdots \sqcap \sqcap \sqcap$ i i  $f\Box f, \Xi'$ ;, ..., ...

7. •'

Microsoft Project 95  $\tilde{Z}$ ...—Œ. $\Box$  fffff fff $\tilde{S}$ ".........  $[fff]~fff\Box, [ffff, \mathbb{C} \Box]~fffff, \mathbb{C} \Box [fffff~ffff]~[-\check{Z}]~ff... \Box ffffff~\Box fffff \Box, \Box - \mathbb{C} \Box \Box , ffff... \Box$ 

# その他

 $\Box$ ,, $\check{\mathsf{Z}}\text{---},\text{``---}\Box$ ,,, $\bullet\Box$ ,,,,,,,,,,,,  $\Box_{1,1,1}\Box\Box_{1,1}\Box...\Box_{m}$ "'''''''''''''''',..., $\Box$ '''''''',..., $\Box$  $\square$ Microsoft $\square$ MS-DOS ,  $\cdot \square$  Microsoft Corporation , " $\square$ ,  $\square$  $\Box$  Windows ,  $\bullet$  Microsoft Corporation ,  $\Box \bullet$ ,  $\Box$  $\Box$ ,,Ž—,< $\Box$ ,,,,,‰Ž– $\Box\Box$ •–, $\Box$ ŠŽ,"~ $\Box$ •,, $\Box$ •,, $\Box$  $\Box$ ,,Ž—,^•,,,`•,–`,Ž— $\Box$ • $\Box$ ,,,,,,,,,,, $\Box$ (C)1995 Microsoft Corporation. All rights reserved.